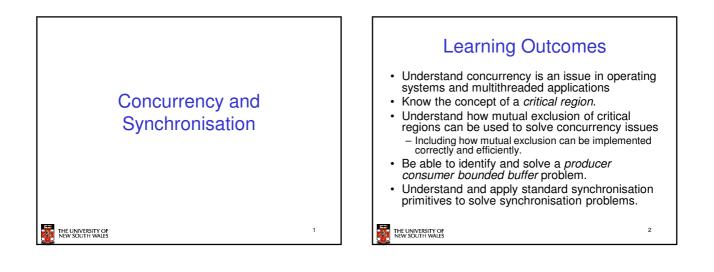

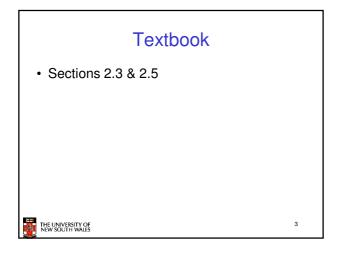

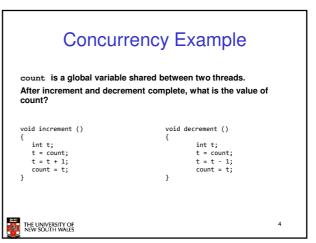

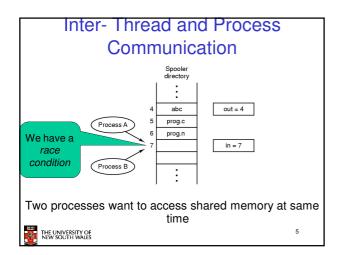

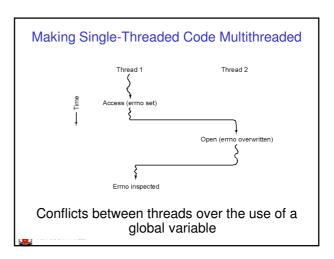

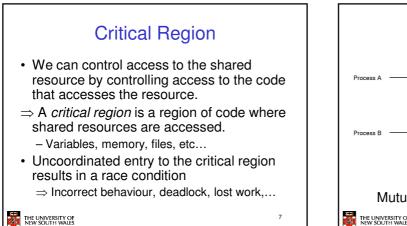

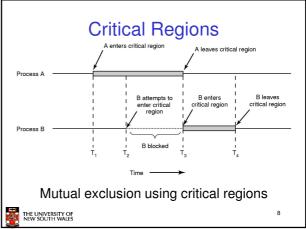

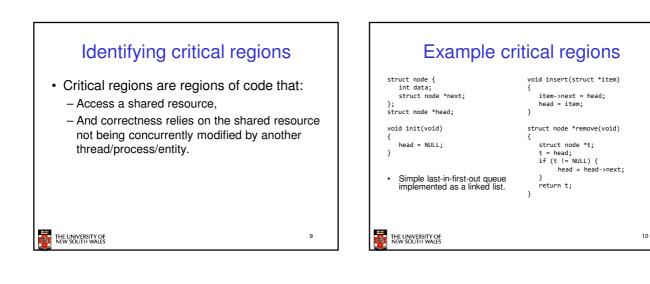

| Example Race                                                                        |                                                                                     |    |  |
|-------------------------------------------------------------------------------------|-------------------------------------------------------------------------------------|----|--|
| <pre>void insert(struct *item) {     item-&gt;next = head;     head = item; }</pre> | <pre>void insert(struct *item) {     item-&gt;next = head;     head = item; }</pre> |    |  |
| THE UNIVERSITY OF<br>NEW SOUTH WALES                                                |                                                                                     | 11 |  |

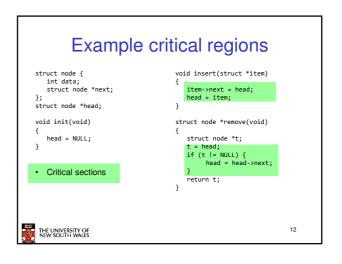

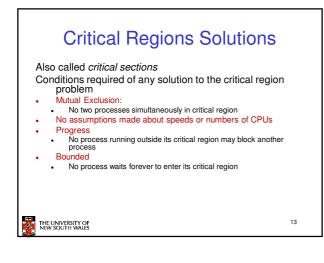

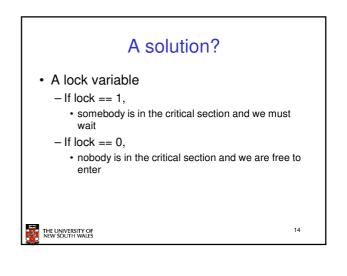

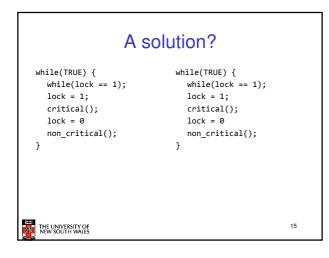

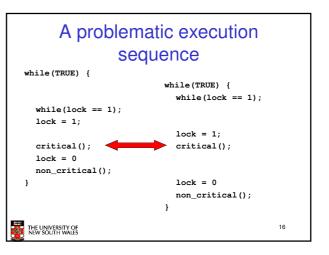

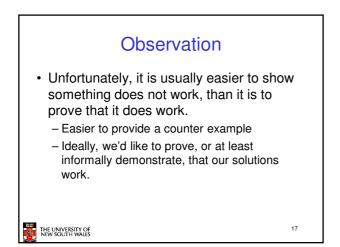

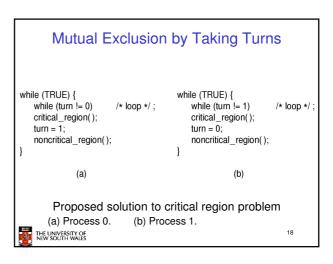

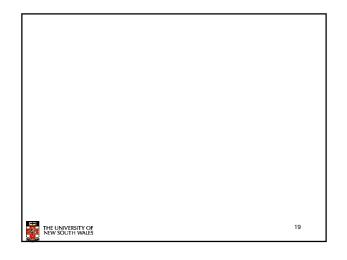

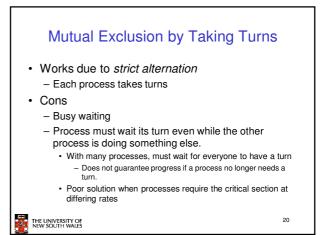

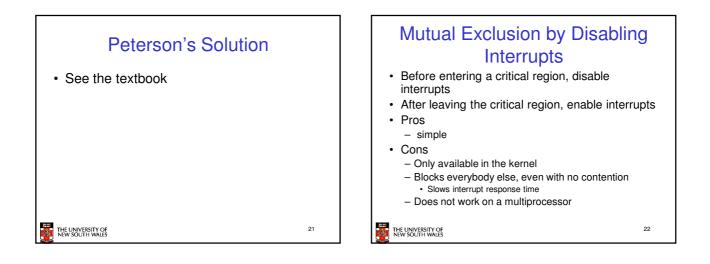

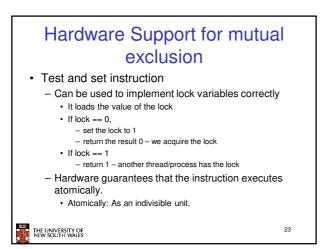

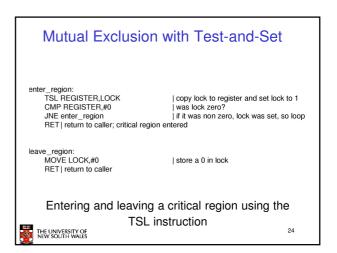

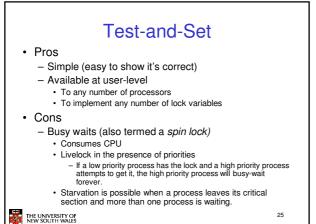

## <section-header><section-header><list-item><list-item><list-item><list-item><list-item><list-item>

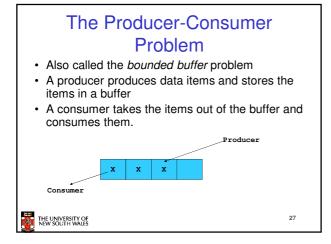

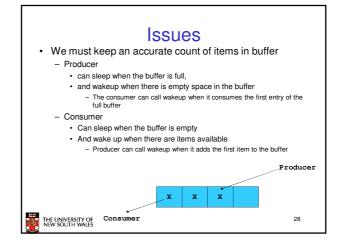

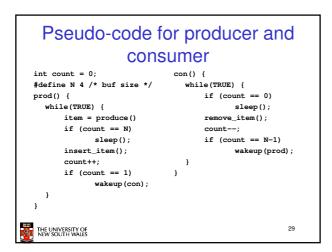

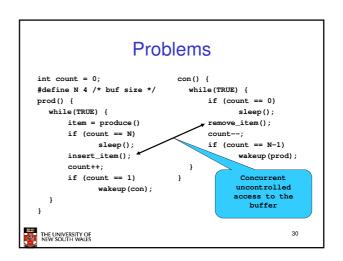

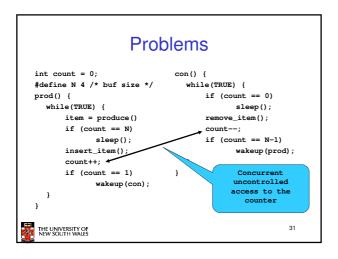

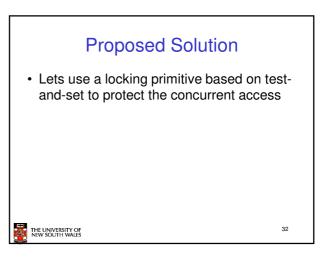

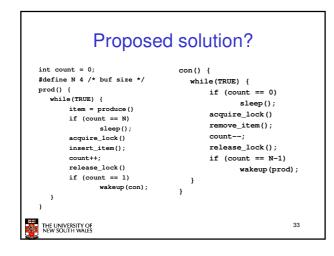

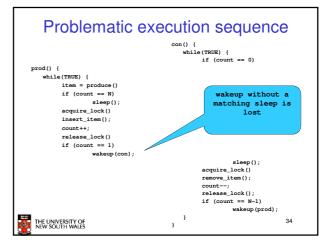

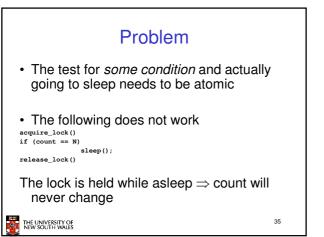

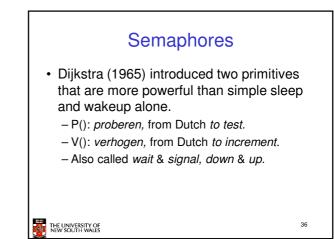

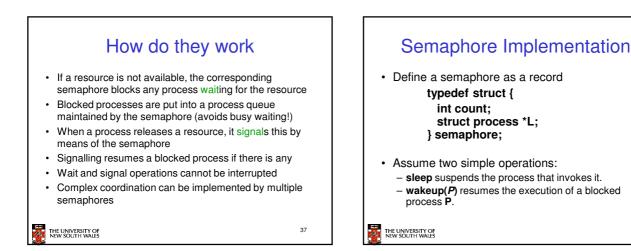

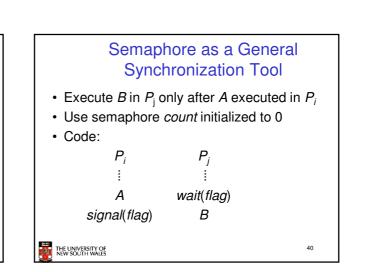

38

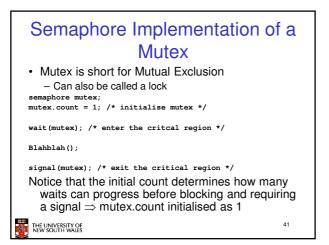

Semaphore operations now defined as

if (S.count < 0) {

sleep;

wakeup(P);

add this process to S.L;

remove a process P from S.L;

39

S.count--;

S.count++;

if (S.count <= 0) {

}

}

Each primitive is atomic

THE UNIVERSITY OF NEW SOUTH WALES

wait(S):

signal(S)

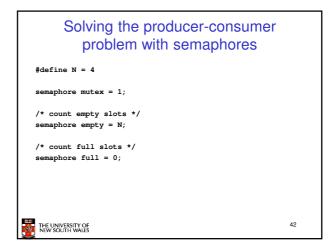

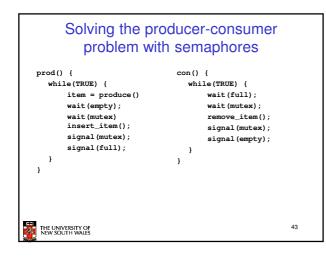

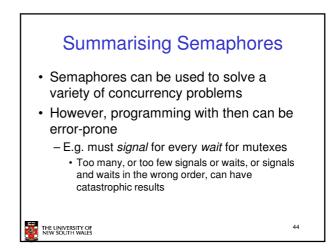

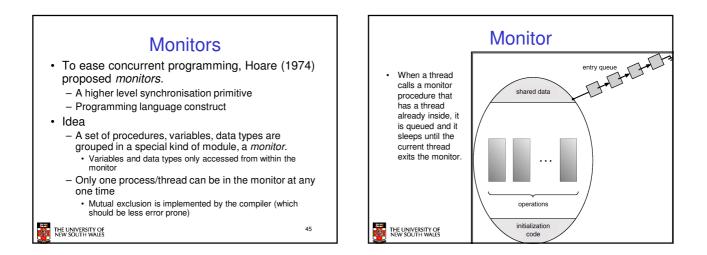

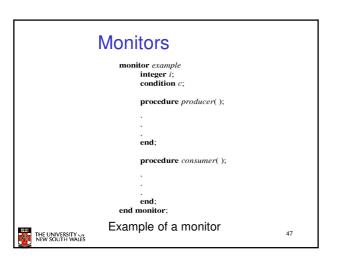

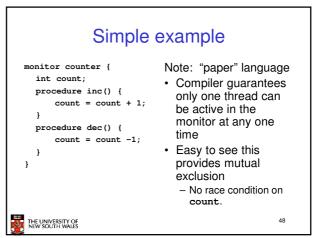

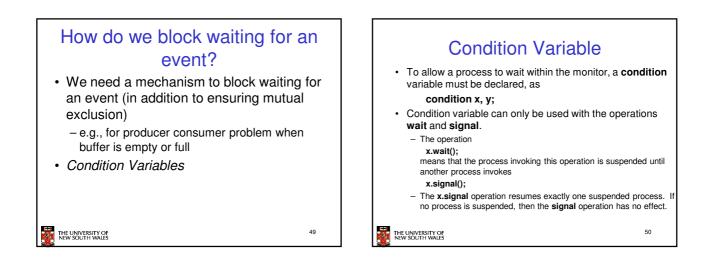

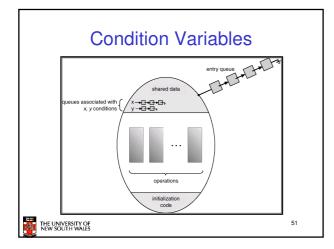

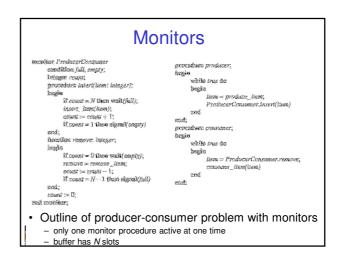

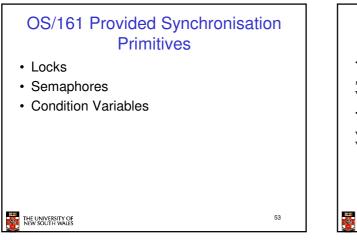

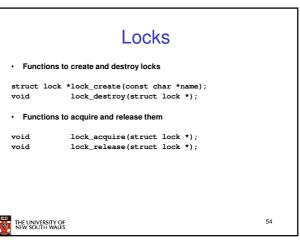

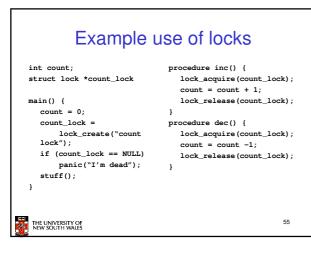

|                   | Somanhoros                                              |    |
|-------------------|---------------------------------------------------------|----|
|                   | Semaphores                                              |    |
| struct semapho:   | re *sem_create(const char *name, int<br>initial count); |    |
|                   |                                                         |    |
| void              | <pre>sem_destroy(struct semaphore *);</pre>             |    |
| void              | <pre>P(struct semaphore *);</pre>                       |    |
| void              | V(struct semaphore *);                                  |    |
|                   | · · · · ·                                               |    |
|                   |                                                         |    |
|                   |                                                         |    |
|                   |                                                         |    |
|                   |                                                         |    |
|                   |                                                         |    |
|                   |                                                         |    |
|                   |                                                         |    |
| THE UNIVERSITY OF |                                                         | 56 |
| NEW SOUTH WALES   |                                                         |    |
|                   |                                                         |    |

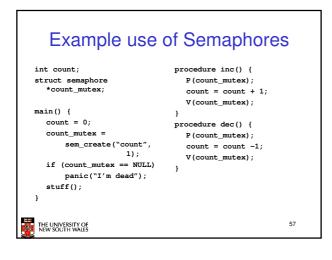

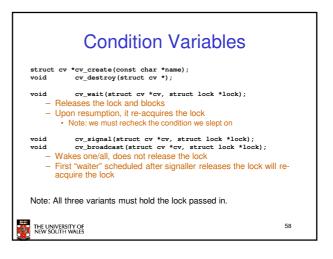

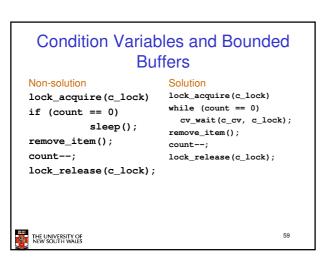

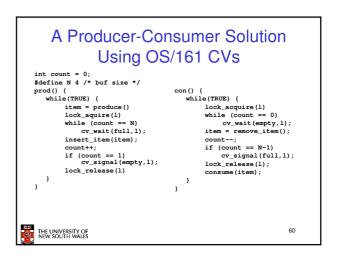

## **Dining Philosophers**

- · Philosophers eat/think
- Eating needs 2 forks
- · Pick one fork at a time
- · How to prevent deadlock

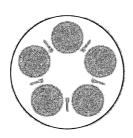

61

THE UNIVERSITY OF NEW SOUTH WALES

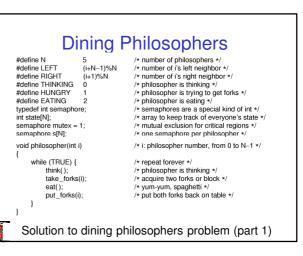

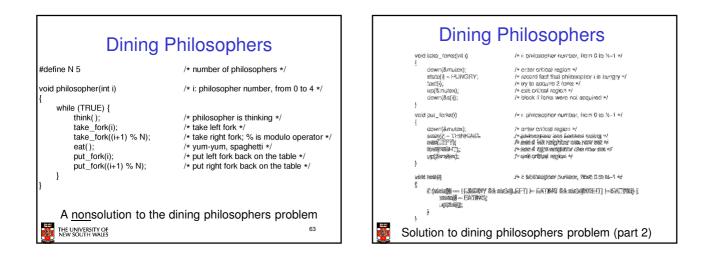

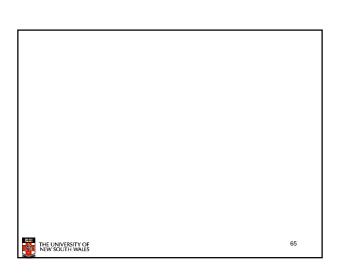

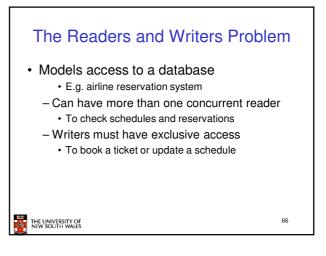

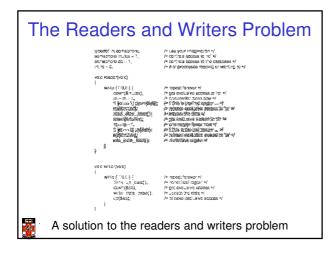